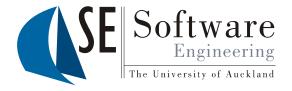

# Quality Assurance Recapitulation

Part II

#### Test & Exam

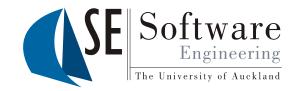

- There will definitely be a question about
  - Drawing a class diagram
  - Drawing a screen diagram
  - Writing a JET generator
  - Using some simple Java reflection
- There will be general text questions about important concepts
- · Prepare yourself by answering the quiz questions
- Each point in the test/exam roughly corresponds to one minute of estimated work
- Exam: half Ewan's part, half my part

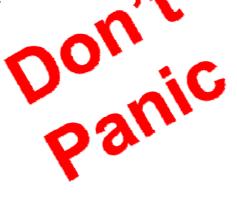

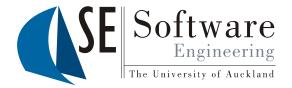

## Old Test

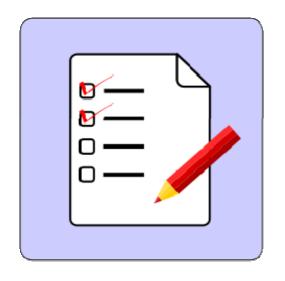

"The past is behind, learn from it. The future is ahead, prepare for it. The present is here, live it."

# Question 1: Analysis Data Model

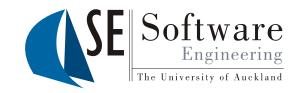

An online role playing game company wants you to design a system for managing game content. Characters in the game have a name and a number of experience points. Each character is located on exactly one game server, and the servers also have a name. Characters can participate in campaigns, which have a name and a minimum number of experience points that are required to play the campaign. Since normal campaigns have to be bought by gamers before they can be played, they also have a price. Quests are the parts of a campaign, and each campaign has at least one quest. A quest has a name and a description. Some quests are sequels of other quests, i.e. the other quests which are their prequels need to be completed first. Some campaigns are available as a trial campaign, which means that they can be played for free. A trial campaign offers only exactly one of the quests of the full campaign, to give gamers an impression before they buy the full campaign. Campaigns have at least one map. A map has a name and represents a location in the game. Each server has at least one of the maps.

### Question 1: Analysis Data Model

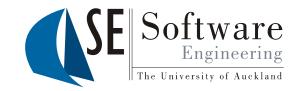

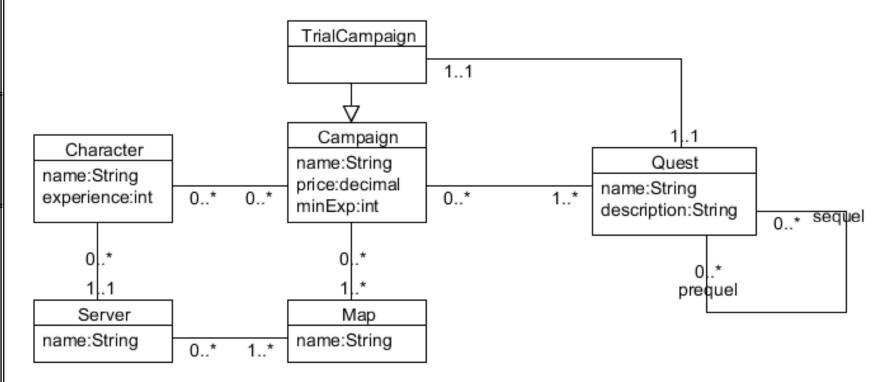

- Associations: undirected (just lines), with min..max on both ends
- Attributes with types (only those mentioned in the spec!)
- No unmentioned class (only those mentioned in the spec!)
- No association implementations; no methods

## Question 2: UI Model

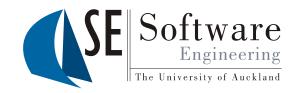

The first screen shows a list of all available campaigns, with their attributes. Users can select a campaign, and choose to buy it or to play it. If they choose to buy it and their game character has enough experience for the campaign, they have to confirm their purchase in a confirmation dialogue, and are sent back to the list of campaigns. If their game character does not have enough experience, they are first shown a warning dialogue, and then they can confirm the purchase in the confirmation dialogue. If they select a campaign and choose to play it, one of three things may happen. If their game character does not have enough experience to play the selected campaign, then a notification appears and they are led back to the campaign list. If they have not bought the campaign yet, then a warning appears notifying them that they can only play the trial version of the campaign, and then they are led to the game screen. Otherwise they are led directly to the game screen. The game screen can just be a blank screen in your diagram.

#### Question 2: UI Model

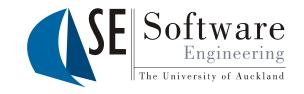

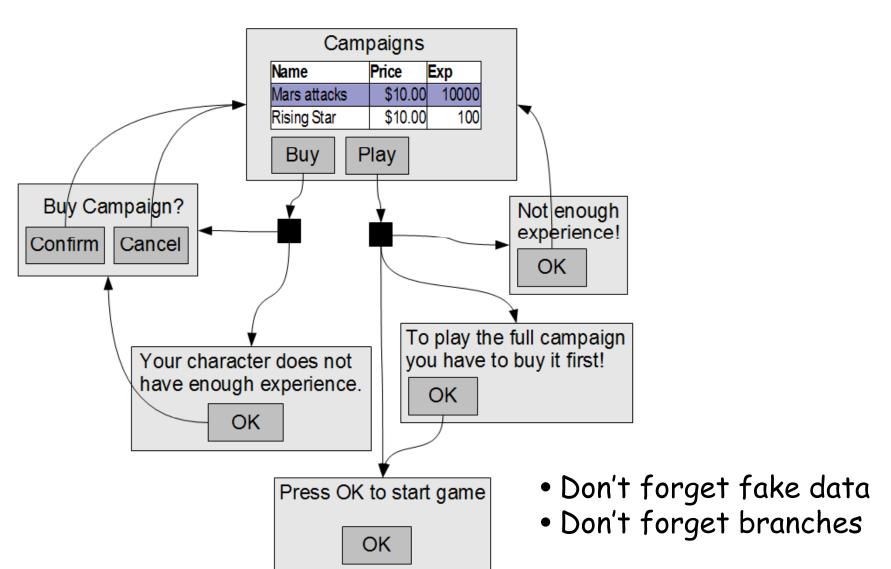

## Question 3: JET Generator

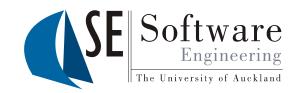

- Write a JET template that receives an object of type Class as argument and generates a subclass of that class.
- Given the Class object of the following example class Foo: class Foo { public int a; public String b; }
- The generator should generate class FooWithReset:

## JET Syntax

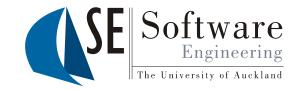

- JET directive
  - <%@ jet package="hello" class="HelloTemplate" %>
    More attributes for...
    - Importing packages imports="java.io.\* java.util.\*"
  - Changing JET tags startTag="<@" endTag="@>"
- Expressions <%= argument+"xyz" %>
- Scriptlets

```
<% int x=0; x++; %>
<% if (dayTime.isMorning()) {%> Good Morning
<% } else { %> Good Afternoon <% } %>
```

- Predefined variables:
  - StringBuffer stringBuffer: generator output
     <% stringBuffer.append("Hello again!"); %>
  - Object argument: parameter of generate method

#### Question 3: JET Generator

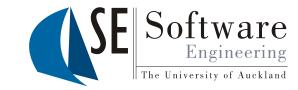

```
<%@ jet imports="java.lang.reflect.*"</pre>
        class=" WithResetGenerator" %>
<%Class c = (Class)argument;%>
class <%=c.getSimpleName()%>WithReset
 extends <%=c.getName()%> {
   public <%=c.getSimpleName()%> defaultValue;
   public void reset() {
      if (defaultValue == null)
         throw new RuntimeException(
             "No default value set");
      <%for(Field f : c.getFields()) {%>
      this.<%=f.getName()%> =
             defaultValue.<%=f.getName()%>;
      <%}%>
```

## General Questions

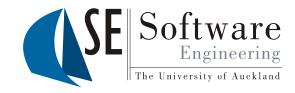

Answer in no more than 3 sentences each.

- 1. Give a brief description of CMM level 4.
- 2. What is reengineering?
- 3. What is the lost update problem in version control?
- 4. Explain how incorrect method overriding can cause problems.

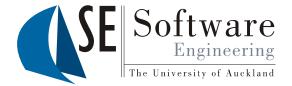

# Recap

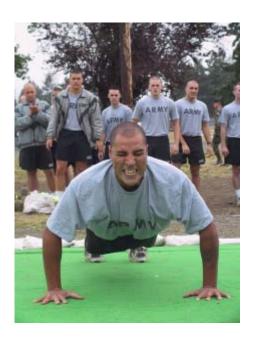

"There is no such thing as tough. There is trained and untrained.

Now which are you?"

### **CMM**

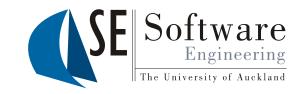

| 012                                      | Level             | Characteristics                                                  | Key process areas                                                     |
|------------------------------------------|-------------------|------------------------------------------------------------------|-----------------------------------------------------------------------|
| 09/10/2012                               | 1 Initial         | Unstable environment Unpredictable, ad hoc                       | None                                                                  |
| SOFTENG 254                              | 2 Managed         | Management processes<br>Based on experience                      | Requirements management, project planning, tracking and oversight, CM |
| The University of Auckland   New Zealand | 3 Defined         | Standardized, docu-<br>mented process<br>Effective SE practices  | Process definition & focus, training program, SE, peer review         |
|                                          | 4 Quant.  Managed | Measurement program Predictably high quality                     | Quantitative process<br>management, software<br>quality management    |
|                                          | 5 Optimizing      | Process improvement<br>Analyze defects<br>Disseminate experience | Technology & process change management, defect prevention             |

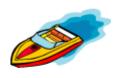

#### Processes

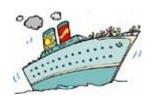

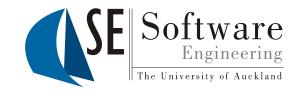

- Adaptive vs. predictive Processes
- eXtreme Programming (XP)
  - Agile process focused on programming as a team
  - Short iterations, as much feed back as possible
  - 12 best practices: collective code ownership, refactoring, pair programming, ...
- Rational Unified Process (RUP)
  - Heavyweight process framework
  - Phases divided into iterations, several disciplines happening simultaneously
  - Best practices: risk & change management, use of tools, models & components

## Modeling

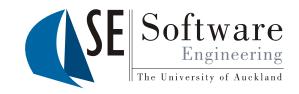

- There are different levels of model data: metamodels, models and model instances
- Domain Specific Languages (DSLs) are languages for modeling particular domains
- Models are important for forward and reverse engineering, re-engineering and round-trip engineering
- Meta-CASE tools support the creation of graphical modeling tools
- Class diagrams specify the data model of a system
- · Screen diagrams illustrate the UI of a system
- · Click dummies can be used for early user feed-back

#### Version Control

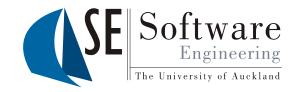

- A Version Control System manages the different versions of all artefacts in a project
- Many local working copies and one shared repository, compressed with delta encoding
- Prevents lost updates through locking or merging
- Supports automatic merging and detects textual conflicts, but cannot detect non-textual sematic conflicts
- Conflicts always have to be resolved manually
- Subversion is a popular open-source VCS

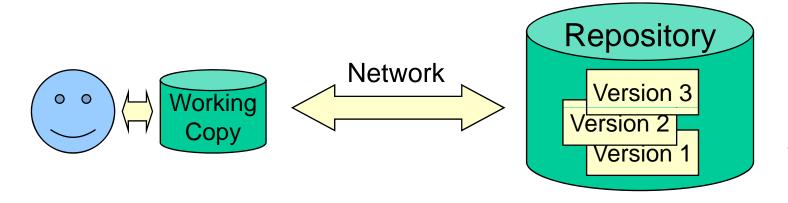

#### Version Control Best Practices

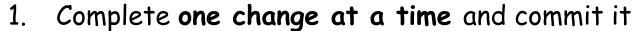

- If you committing several changes together you cannot undo/redo them individually
- If you don't commit and your hard disk crashes...

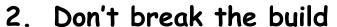

- Test your changes before committing
- 3. Commit only the source files (e.g. not .class files)
- 4. Use the log by writing a summary for each commit
  - What has been changed and why
- 5. Communicate with the other developers
  - See who else is working on a part before changing it
  - Discuss and agree on a design
  - Follow the project guidelines & specifications

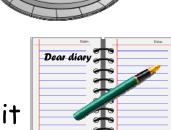

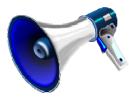

#### **Build Tools**

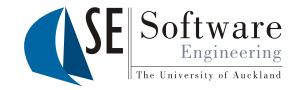

- Build process: generation of end-user artefacts from developer artefacts
- Build tools automate the build process
  - Manage different build configurations with build scripts
  - Tasks are pieces of code defining what is done
  - Targets define sets of tasks that belong together
  - Targets can depend on other targets
  - Properties can be used to configure a build script

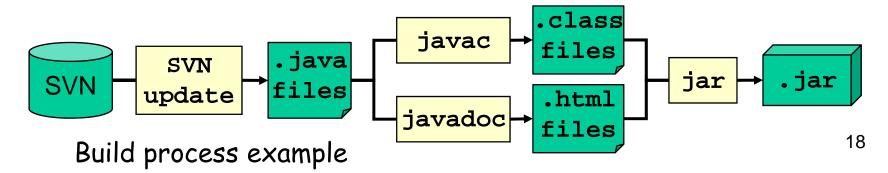

### Reflection

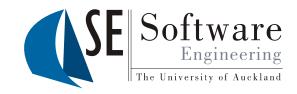

- Reflection is the ability of a program to observe and possibly modify its own structure and behavior
  - Introspection and intercession
  - 00 languages use metaobject protocols (MOPs) with metaclasses and metaobjects
- Java only supports some introspection and introspective access to methods and fields
- Other languages (e.g. MetaJ) offer full reflection
- However: reflection can be dangerous; it introduces new sources of error

#### Generators

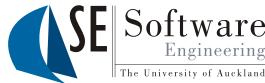

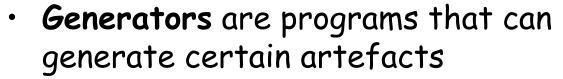

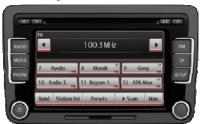

- Generative programming tries to generate program parts, e.g. class extensions, proxies, wrappers, interfaces
- With templates generator output can be given in its natural form
- Generator type errors are parts of the generator program that can potentially generate malformed code
- Java Emitter Templates (JET) are a popular generator technology for Eclipse

# Coding Principles

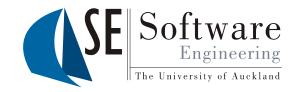

- There are common Java errors one should be aware of, e.g.
  - Overriding mistakes (overriding with incorrect name or semantics)
  - Incomplete error handling
- There are coding style conventions for naming and other rules that should be followed
- · Refactoring means to improve the design of existing code safely
  - Refactoring may change HOW the code works but NOT WHAT it does (preserving semantics)
  - Simplicity is one of the most important criteria for code

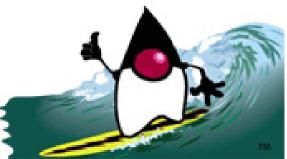

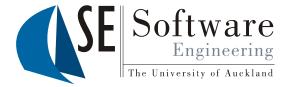

### Good luck for the test!!!

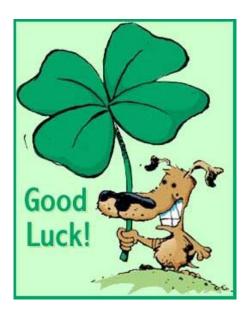

In the middle of difficulty lies opportunity.
(Albert Einstein)